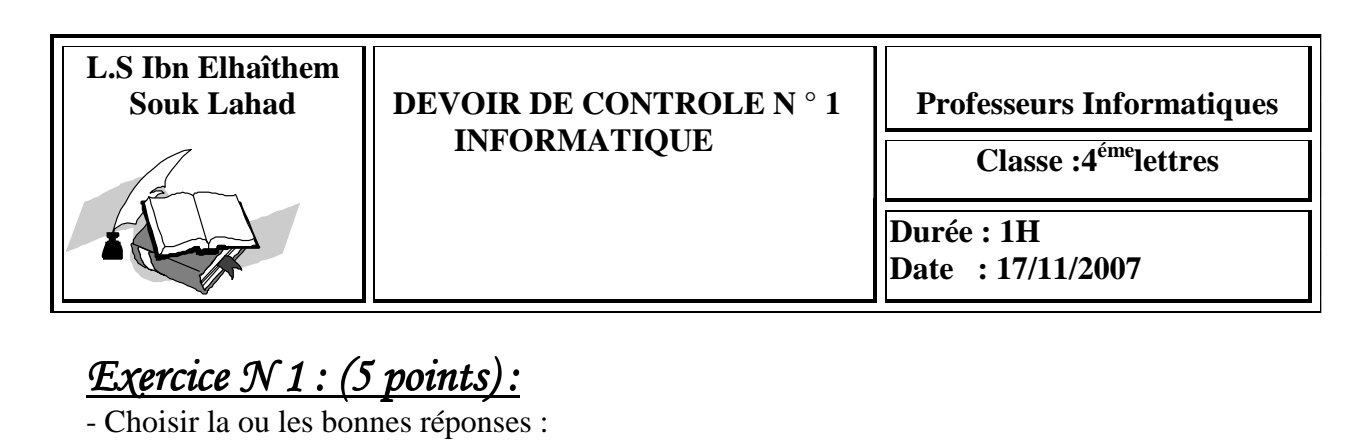

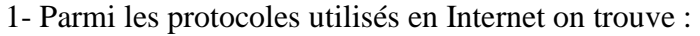

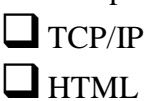

 $\Box$  E-MAIL

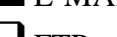

 $\Box$  FTP

2- Ali\_Bensalah@edunet.tn est une :

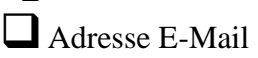

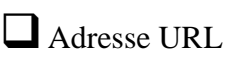

Adresse électronique

3- Parmi les formes de communication sur internent on trouve :

- $\Box$  Le chat
- La messagerie électronique
- $\Box$  Le web

4- Pour se connecter à l'Internet il faut avoir :

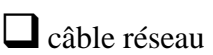

 $\Box$  carte réseau

 $\Box$  carte modem

5-Parmi les fonctions d'un système d'exploitation :

- Gestion de disque
- Désactivation d'un périphérique

Ajout/suppression des programmes

## *Exercice N 2 2: (6 points) : (6 points): points):*

1- Donner trois fonctionnalités de celles d'un système d'exploitation en accompagnant chacune d'un exemple **(3pts).**

………………………………………………………………………………………………… ………………………………………………………………………………………………… …………………………………………………………………………………………………

………………………………………………………………………………………………… ………………………………………………………………………………………………....

2- Donner deux méthodes pour lancer une application (Exemple: Microsoft Word) **(1 pt)**

…………………………………………………………………………………………………

…………………………………………………………………………………………………

3- Citer des composants matériels et logiciels qui nous permettent de faire une connexion au réseau Internet **(2 pt).**

………………………………………………………………………………………………… ………………………………………………………………………………………………… ………………………………………………………………………………………………… ………………………………………………………………………………………………… …………………………………………………………………………………………………

## *Exercice N°3(4 points):*

Compléter le tableau ci dessous en ajoutant pour chaque désignation le terme correspondant à partir de la liste suivante :

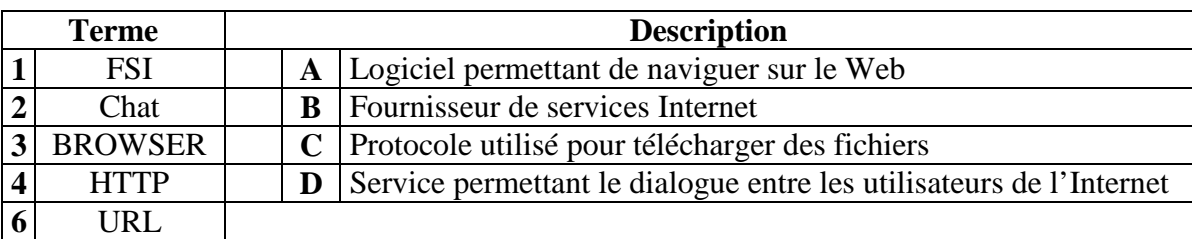

**REPONSE :**

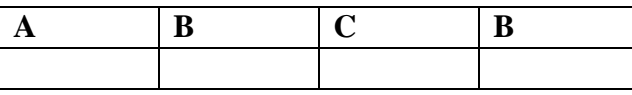

## *Exercice N 4 4: (5 points) : (5 points): points):*

- Donner la marche à suivre pour partager le disque dur (D:) d'un ordinateur de réseau local.

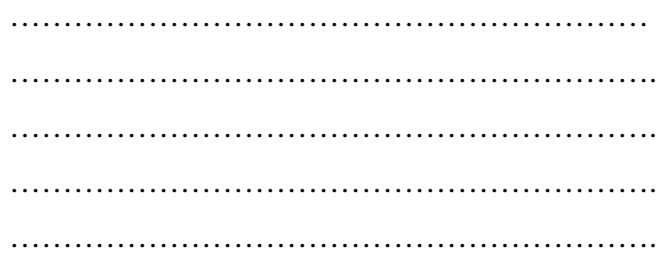

*Bon Travail*